#### **New Jersey Institute of Technology [Digital Commons @ NJIT](https://digitalcommons.njit.edu?utm_source=digitalcommons.njit.edu%2Fsad-syllabi%2F29&utm_medium=PDF&utm_campaign=PDFCoverPages)**

[School of Art and Design Syllabi](https://digitalcommons.njit.edu/sad-syllabi?utm_source=digitalcommons.njit.edu%2Fsad-syllabi%2F29&utm_medium=PDF&utm_campaign=PDFCoverPages) [NJIT Syllabi](https://digitalcommons.njit.edu/syllabi?utm_source=digitalcommons.njit.edu%2Fsad-syllabi%2F29&utm_medium=PDF&utm_campaign=PDFCoverPages)

Fall 2018

#### DD 363-001: Digital Design Studio

Polina Zaitseva

Follow this and additional works at: [https://digitalcommons.njit.edu/sad-syllabi](https://digitalcommons.njit.edu/sad-syllabi?utm_source=digitalcommons.njit.edu%2Fsad-syllabi%2F29&utm_medium=PDF&utm_campaign=PDFCoverPages)

#### Recommended Citation

Zaitseva, Polina, "DD 363-001: Digital Design Studio" (2018). *School of Art and Design Syllabi*. 29. [https://digitalcommons.njit.edu/sad-syllabi/29](https://digitalcommons.njit.edu/sad-syllabi/29?utm_source=digitalcommons.njit.edu%2Fsad-syllabi%2F29&utm_medium=PDF&utm_campaign=PDFCoverPages)

This Syllabus is brought to you for free and open access by the NJIT Syllabi at Digital Commons @ NJIT. It has been accepted for inclusion in School of Art and Design Syllabi by an authorized administrator of Digital Commons @ NJIT. For more information, please contact [digitalcommons@njit.edu](mailto:digitalcommons@njit.edu).

## **GITAL DESIGN STUDIO** SCHOOL OF ART & DESIGN. NEW JERSEY

## **DD363**

Monday Thursday 1200PM-600PM

The course will introduce students to the language an conventions of manipulating space and form to create narratives using digital media.

Polina Zaitseva [zaitseva@njit.edu](mailto:zaitseva@njit.edu) Office hours: by appointment

Matthew Gosser [mlg2@njit.edu](mailto:mlg2@njit.edu) Office hours: Mondays and Thursdays 10-12 Office 522

### **INSTRUCTORS**

## **OBJECTIVES**

- 1. Develop effective work pipeline for visualization
- 2. Provide an exposure to visual storytelling.
- 3. Develop a creative direction methodology for visual storytelling.
- 4. Develop a sense of quality of craft.
- 5. Learn clearly communicate artistic intentions.
- 6. Observe and discuss examples of effective design.
- 7. Build a coherent body of work.
- 8. Develop critical analyzing skills

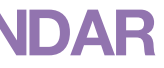

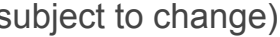

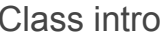

**Final Class** All final work is due

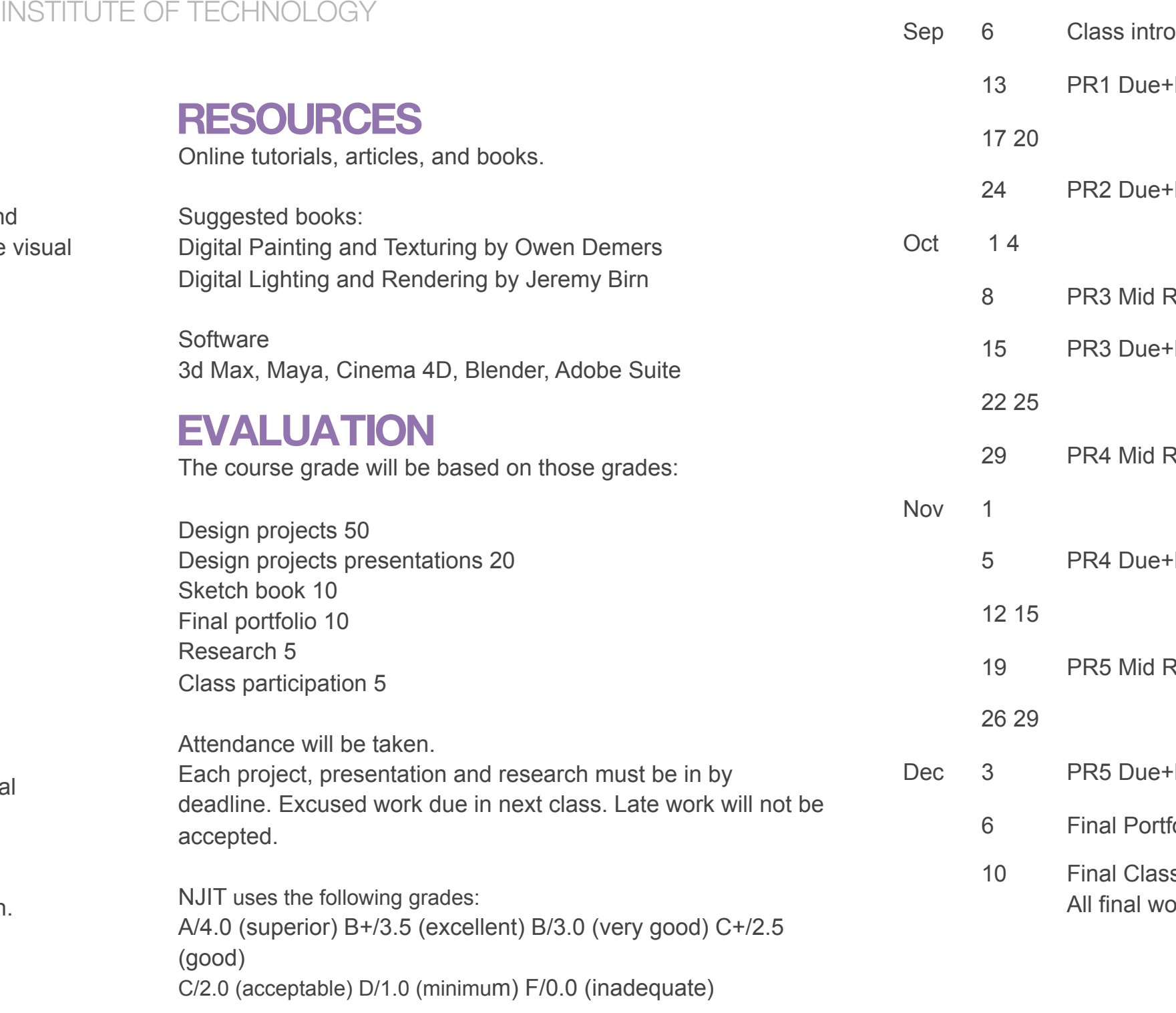

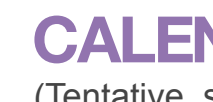

(Tentative, s

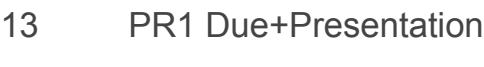

#### 20

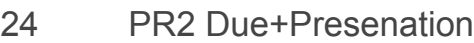

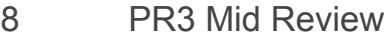

PR3 Due+Presentation

#### $25<sup>2</sup>$

PR4 Mid Review

5 PR4 Due+Presentation

#### 15

PR5 Mid Review

#### 29

**PR5 Due+Presentation** 

**Final Portfolio Review** 

#### **DESIGN PROJECTS**

In this course, students will predominantly be involved in visualizing narrative or abstract images, using 3d software. Students will be using design software to create textures for 3d models, composite, final look development and retouching. All final images should be in TIFF format (no layers), at least 150DPI.

## **DESIGN PROJECT PRESENTATIONS**

Each design project will be accompanied by well designed tabloid landscape format PDF file and presentation.

In each PDF layout, students will present visualization pipeline, from sketches, research+develop, drafts, intermediate stages, deconstruction and final render.

PDF will be presented to classmates and instructor on specific dates (see CALENDAR)

#### **SKETCHBOOK**

Sketchbook is required material for this class. Invest into sketchbook that you will ENJOY using.

Think of your sketchbook as your VISUAL THINKING TOOL. It will help you to initiate your visual approach to each design project. Sketchbook integrates conceptual framework, helps you think about what you will be designing, BEFORE your work on computer.

You don't have to know how to draw. Sketchbook should be fun exploration of your ambitions, design and mind mapping.

You are required to upload all FINISHED work to [Kepler,](http://kepler4.njit.edu/Pages/Home.aspx) in order to receive your final grade for term. Failure to upload will result in an F for the term. Upload JPGs and PDF.

Your sketchbook will be viewed by instructor weekly. Most important drafts and sketches should be featured in PDF for each project.

## **FINAL PORTFOLIO**

Single PDF designed to showcase your coherent body of work throughout this semester.

#### **RESEARCH**

Each week, students will search and share tutorials, online or magazine articles and other design related materials, with other students.

> While this course introduces and uses several software packages, you should not rely on this course to teach them to you. Make use of all available resources to learn the software, books, online help, instructors and fellow students.

The research must be uploaded to collective shared folder in Google Drive.

Once a week, one student will present his/her finding to the class.

Label your uploads LAST\_FIRSTNAME\_Week#

#### **CLASS PARTICIPATION**

You are required to participate in presentation feedback sessions and critiques.

You are required to present research to class and weekly upload materials.

#### **EXTRA CREDIT**

Challenge yourself to experiment with animating any scene you create for any project. It can be very simple animations, but it will allow you to get comfortable with the software.

#### **GOOGLE DRIVE**

Upload all work to be graded and archived to your folder on [Google Drive.](https://drive.google.com/open?id=1H4t7qw83UPP13TeiqoToFjNslp4yQNJh) Keep your folder organized.

Use [Research Collective folder](https://drive.google.com/open?id=1ysfstCHitX43zVpNFv4r-BJ9NGNhjqX7) for uploading your research.

#### **KEPLER**

### **HOW TO EARN A OR B**

Do work on time Attend every critique Spend time preparing presentations Present every project Sketch and draft every week Take advantage of extra credit Research upload every week Communicate with instructors Upload work to GoogleDrive Upload work to Kepler

#### **INSTRUCTOR EXPECTATIONS**

At all classes you are expected to bring new computer models, renderings, and hand drawings (sketches) relevant to the

project in progress.

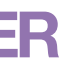

## **GOAL**

To experiment and create a composite image with a variety of software and traditional image making tools.

#### **TASK**

Think of this exercise as pure experimentation. You must use your own mix of photographs, drawings, 2d design and 3d elements to create a single image. This can be an image of an object, a portrait, an environment, etc. Experiment with composition and camera location, interaction of 2d/3d objects with props and environments. Control the final look of the composite by color correction and post production.

As you experiment with your composition, do not settle on the first result. Keep developing your ideas and save each iteration to show your progression and versions leading up to your final image.

#### **DELIVERY**

1 final image Iterations leading up to final image PDF No presentation

#### **TOOLS**

3d Max, Blender, Maya, Cinema, Photoshop, InDesign, Illustrator, Sketchbook, Camera

## **DATES**

Assigned: 09.06.18 Due: 09.13.18

**PAGE 3 OF 8**

## **1 MIXED COMPOSITE**

**GOAL** Create series of abstract images.

#### **TASK**

Rigorously study the following themes in relation to: formal expression, particle systems, systematic construction/tooling/ scripting and 3d topology (especially joints and connections). Incorporate abstract studies, numerous physical examples, drawings and 3d modeled sketches.

No need to create textures. Your models do not have to be complex. Experiment with 3d strictly.

Use color and lighting (in 3d software) to control the mood of the environment, resulting in emotional response.

\* This is great project to learn basic animation tools.

#### **TOOLS**

3d Studio Max, Maya, Photoshop, InDesign, Illustrator

#### **DELIVERY**

3 final images PDF+Presentation

**DATES**  Assigned: 09.13.18 Due: 09.24.18

**PAGE 4 OF 8**

# **2 EMOTIONAL RESPONSE ABSTRACT**

### **GOAL**

Develop a structured narrative illustration using 3d modeling and rendering tools.

### **TASK**

Create a single frame digital image exercising traditions of film, animation or art, in which using color, environment and composition allows you to evoke emotional response to the viewer.

Your image must communicate either a personal history, or an event or environment.

## **3 EMOTIONAL RESPONSE NARRATIVE**

You can choose to model photorealistic objects and environments, or caricature style. Do not underestimate the amount of time to model and texture realistic scenes. Use color and lighting (in 3d software) to control the mood of the environment, resulting in emotional response. Control final look in post.

Color in Film: [Read here](https://nofilmschool.com/2016/09/infographic-reveals-connection-between-color-and-emotion)

#### **TOOLS**

3d Studio Max, Maya, Photoshop, InDesign, Illustrator

#### **DELIVERY**

1 final image PDF+Presentation

#### **DATES**  Assigned: 09.24.18 Mid Review: 10.08.18 Final Presentation: 10.15.18

**PAGE 5 OF 8**

## **GOAL**

Create a story through designed creature and its environment. Introduce creatures history and/or its future.

#### **TASK**

Create an abstract bionic/steampunk/mechanical creature (insect, mammal, aquatic life) and place it in "realistic" natural environment, using lighting techniques, depth of field and compositing to finalize the image. Using original photographs for backdrops is allowed. Using original abstract backdrops is allowed. Viewer should be able to recognize the type of creature.

### **DELIVERY**

1 final image 1 explosive view 5 minimum detail images PDF+Presentation

### **TOOLS:**

3d Studio Max, Cinema 4D, Maya, Blender, Photoshop, Illustrator, camera, After Effects

## **DATES:**

Assigned: 10.15.18 Mid Review: 10.29.18 Final Presentation: 11.05.18

**PAGE 6 OF 8**

## **4 BIONIC CREATURE**

Create an image or abstract work based on specific art movement of 20<sup>th</sup> century.

### **GOAL**

## **TASK**

Based on your research and collection of visual evidence, model, texture, light and composite final image based on visual style of chosen art movement.

\*If you wish to work with other art movement (before 20<sup>th</sup>) century), please consult your instructor.

The objects or scenarios you wish to model are up to you, but should be corresponding to specific movement and its symbolism.

You are NOT copying a painting/sculpture. You are reproducing its style in 3d/2d medium.

Viewer should be able to recognize which art movement you based your image on.

#### **DELIVERY**

1 final image 5 minimum detail renders PDF+Presentation

**TOOLS**  3d Studio Max, Cinema 4D, Maya, Blender, Photoshop, Illustrator, After Effects

### **DATES**

Assigned: 11.05.18 Mid Review: 11.19.18 Final Presentation: 12.03.18

**PAGE 7 OF 8**

# **5 HOMAGE TO ART**

## **GOAL**

Create single PDF designed to showcase your coherent body of work throughout this semester.

#### **TASK**

Portfolio should include:

- 1. Final image(s)
- 2. Detail shots
- 3. Brief description
- 4. One page of interesting progress shots for each project.

Design layout using typography, grid, and color to compliment your vision and your final work.

Design should not compete with your images, it should compliment. Keep it simple. Choose your font wisely Animations must be optimized and embedded into PDF.

#### **DELIVERY**

PDF Presentation for Final Review Class

## **TOOLS**

InDesign, Illustrator, Acrobat

#### **DATES**  Final Presentation: 12.06.18

**PAGE 8 OF 8**

## **FINAL PORTFOLIO**